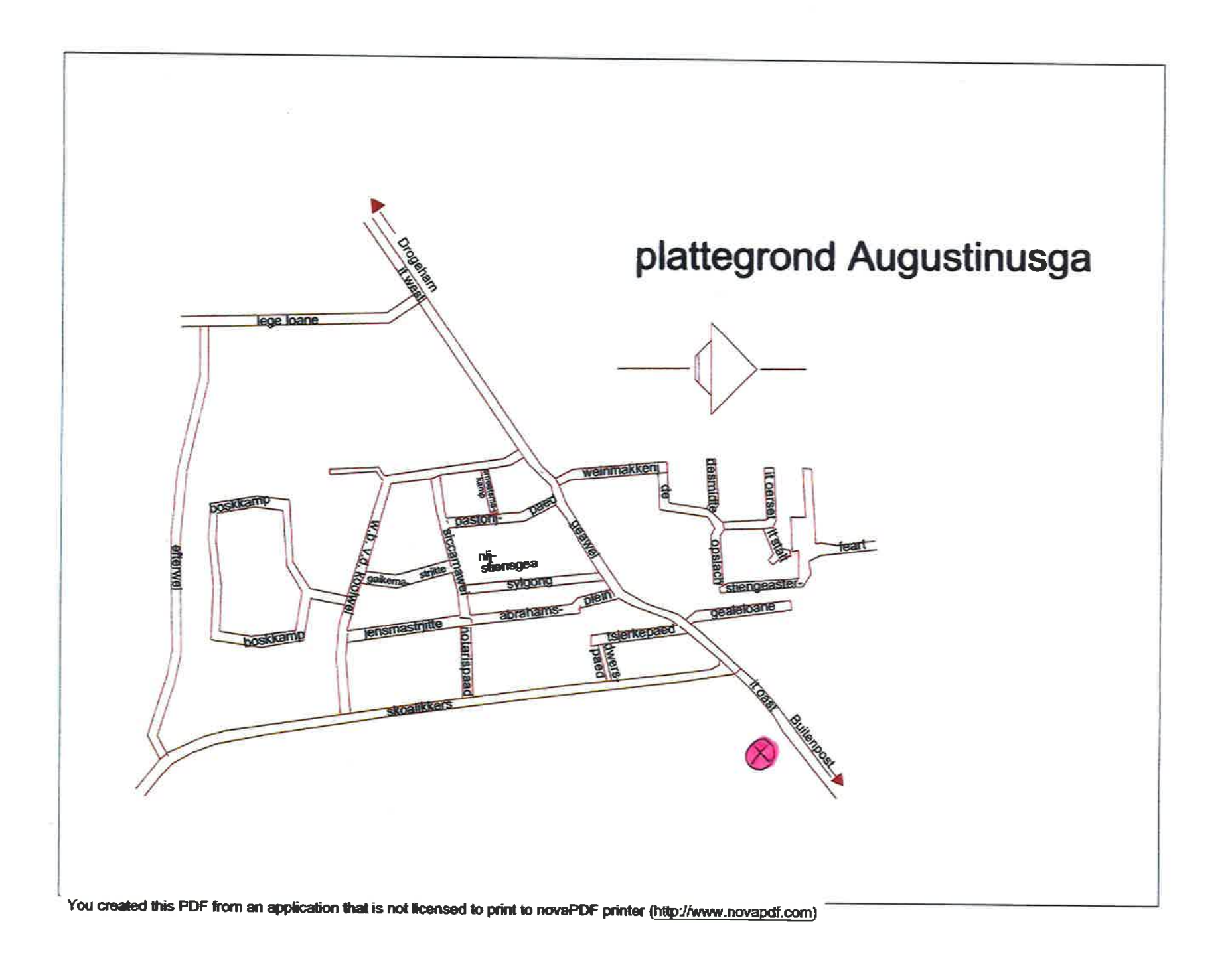

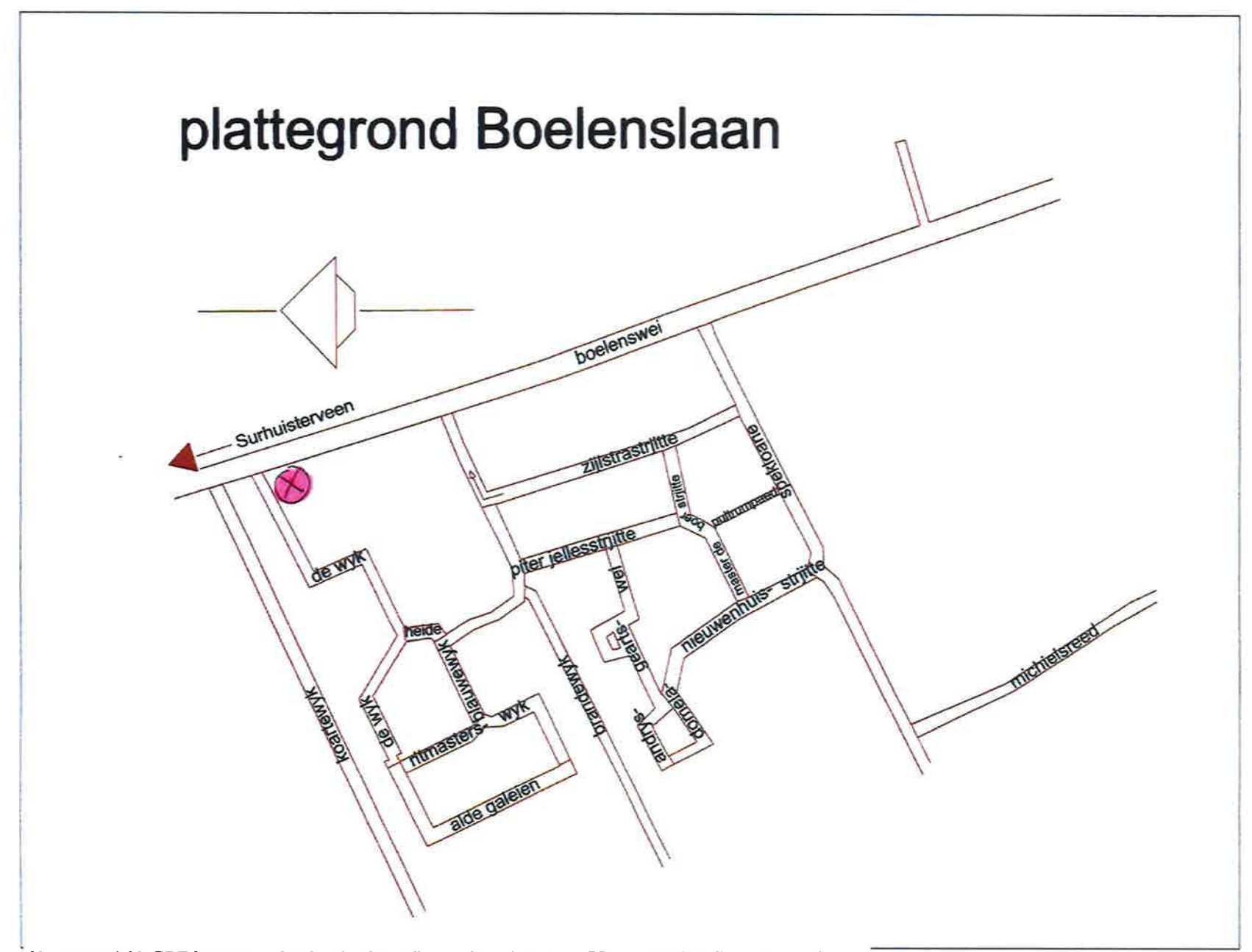

 $\mathcal{E}^{\scriptscriptstyle{(0)}}$ 

 $\overline{ }$ 

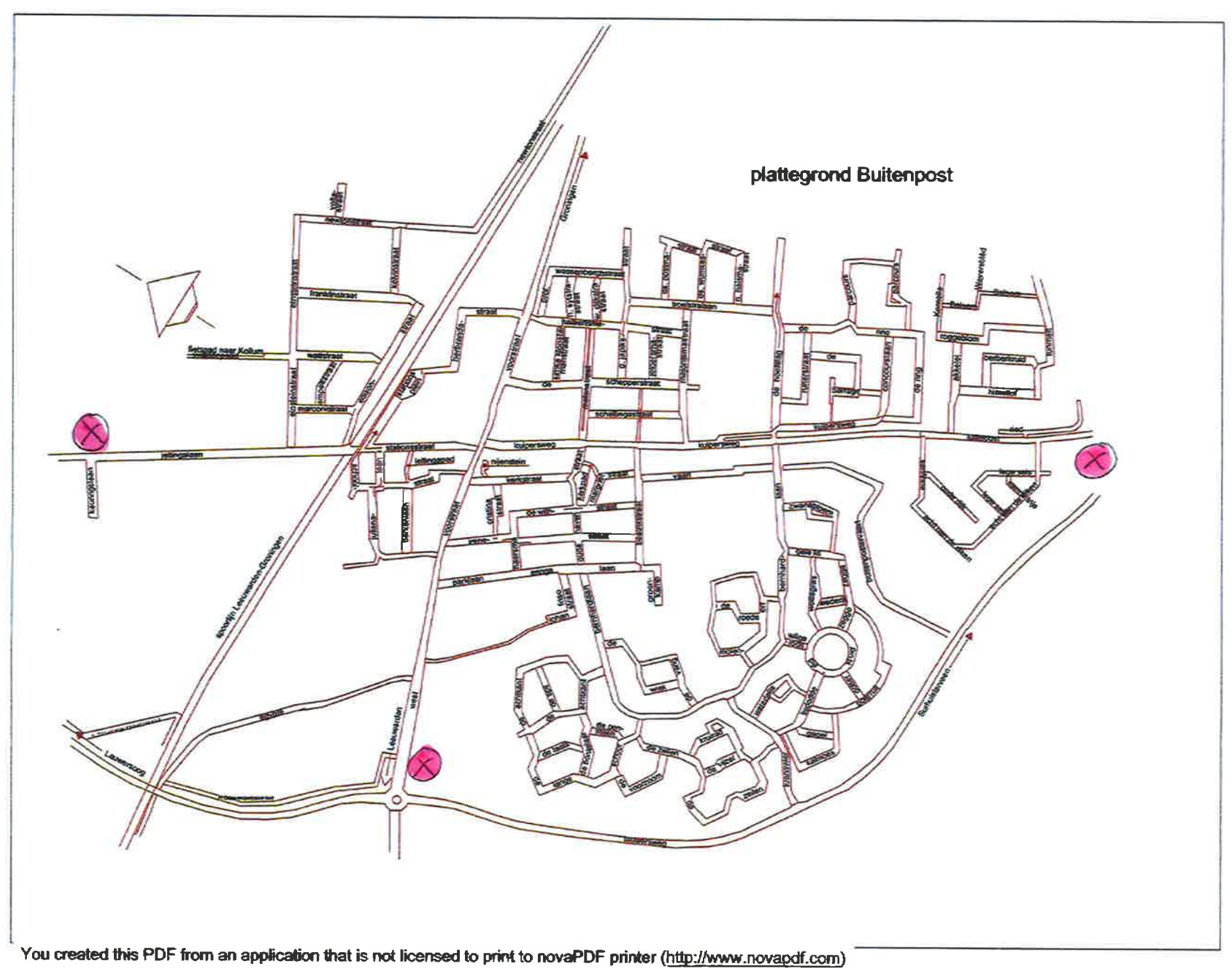

Ξ

 $\sim 10$ 

YZ.

 $\mathcal{L}$ 

-40

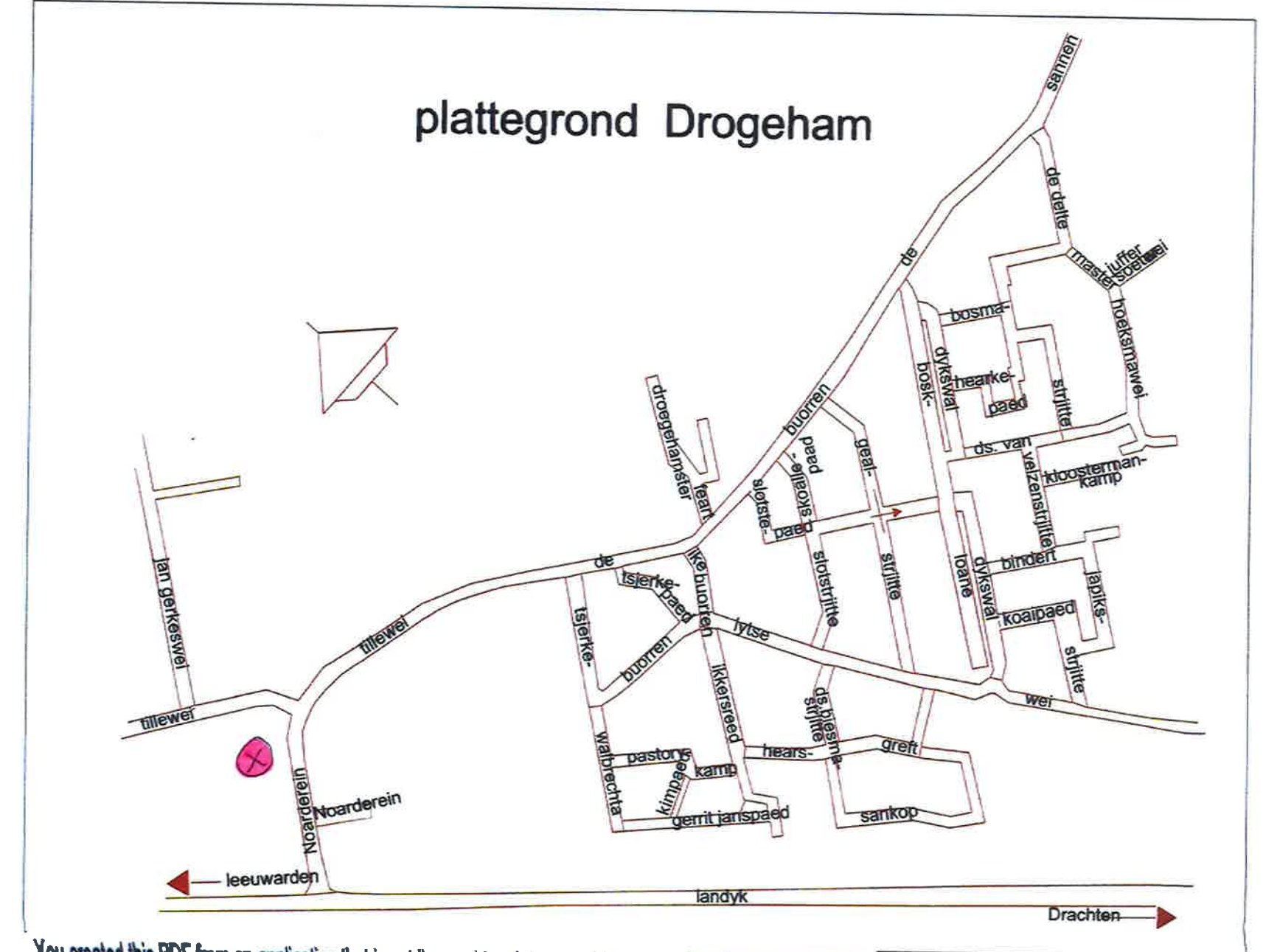

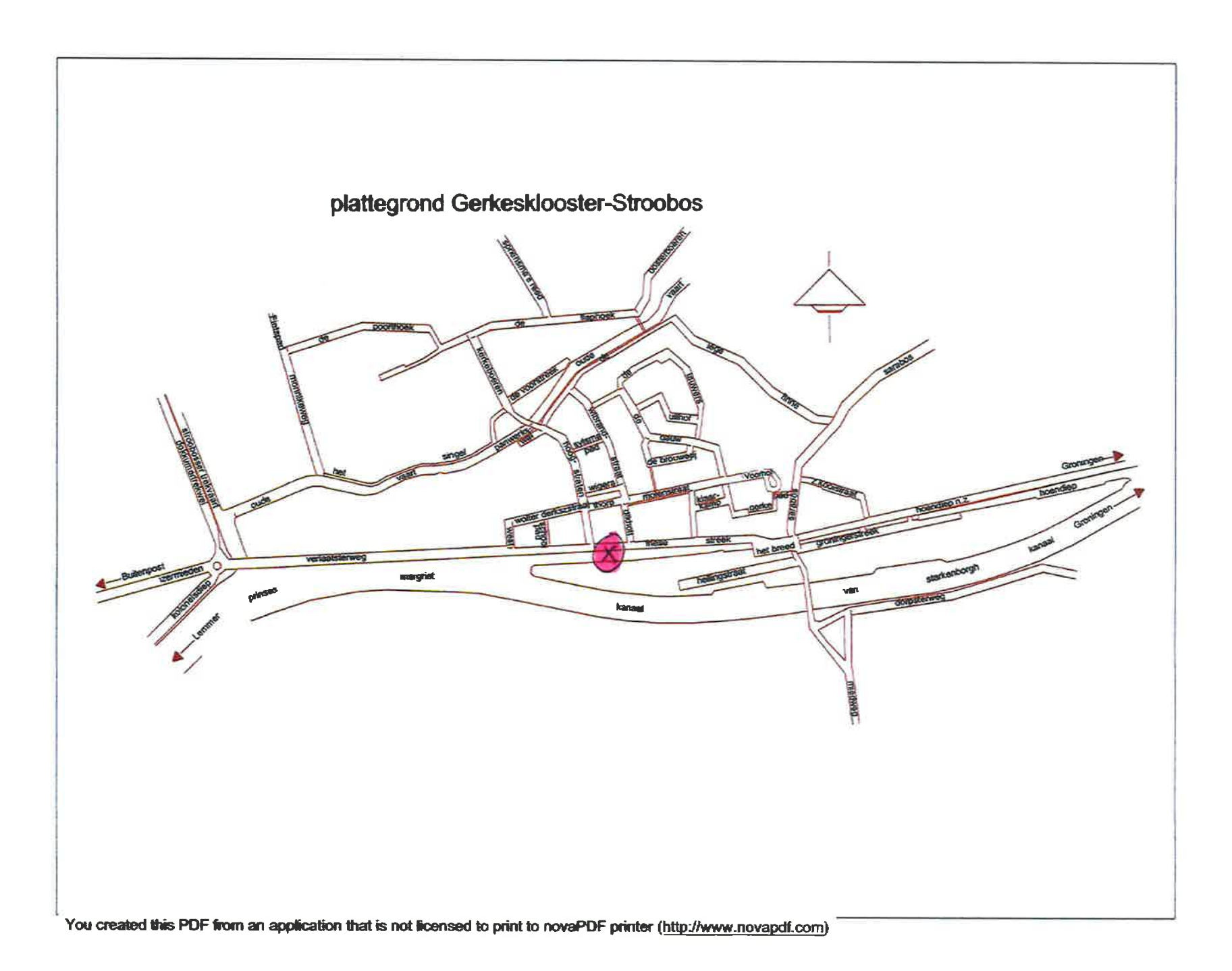

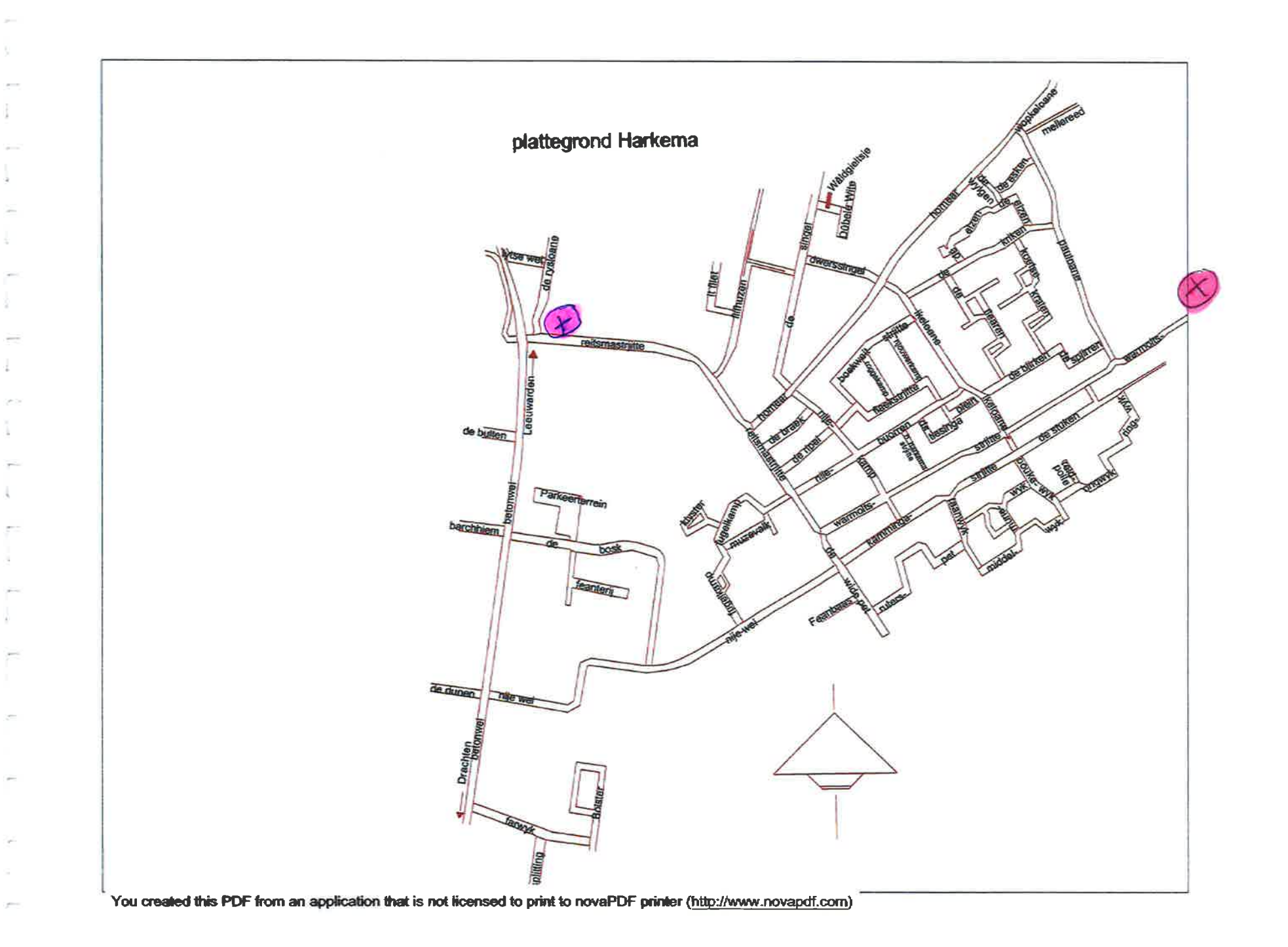

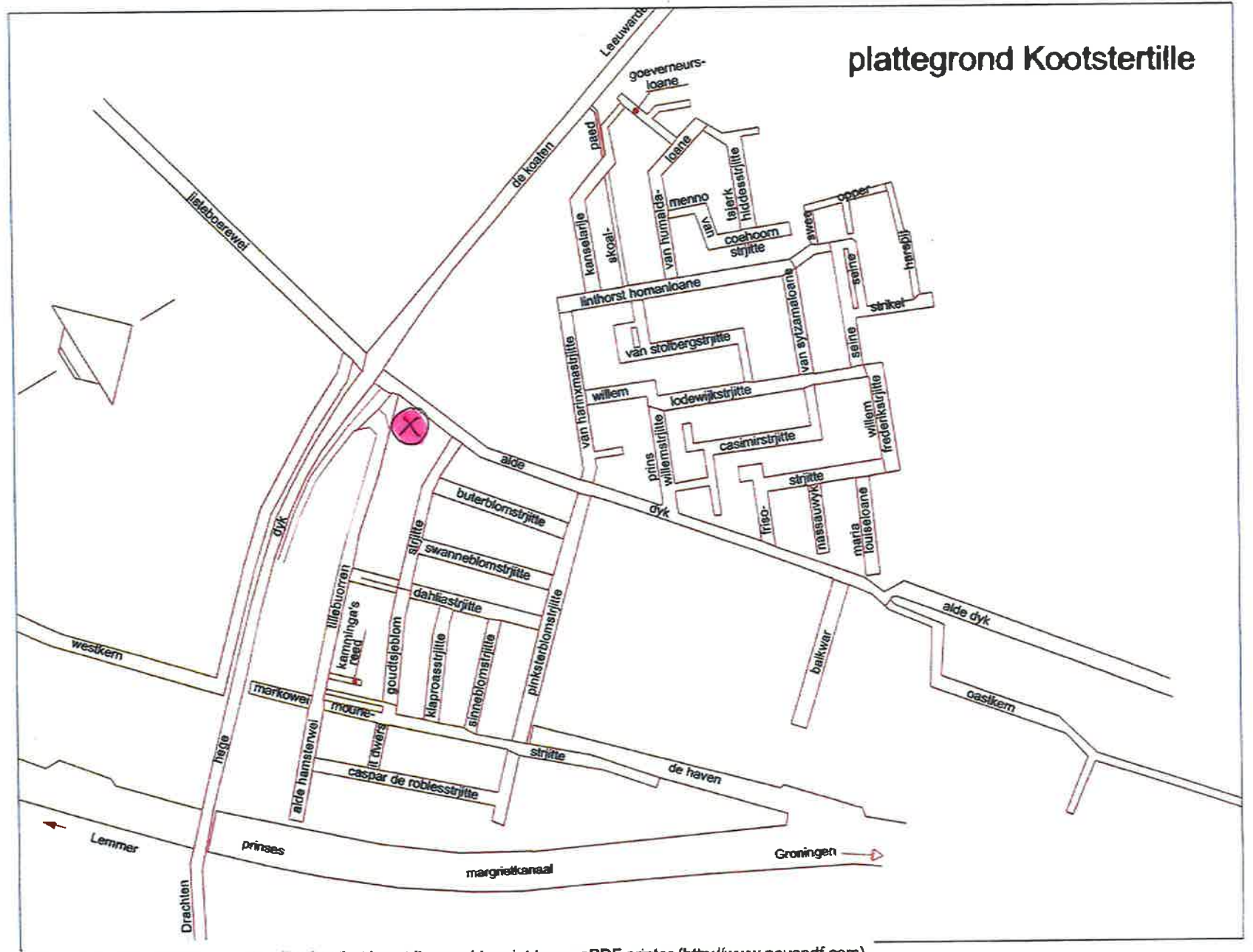

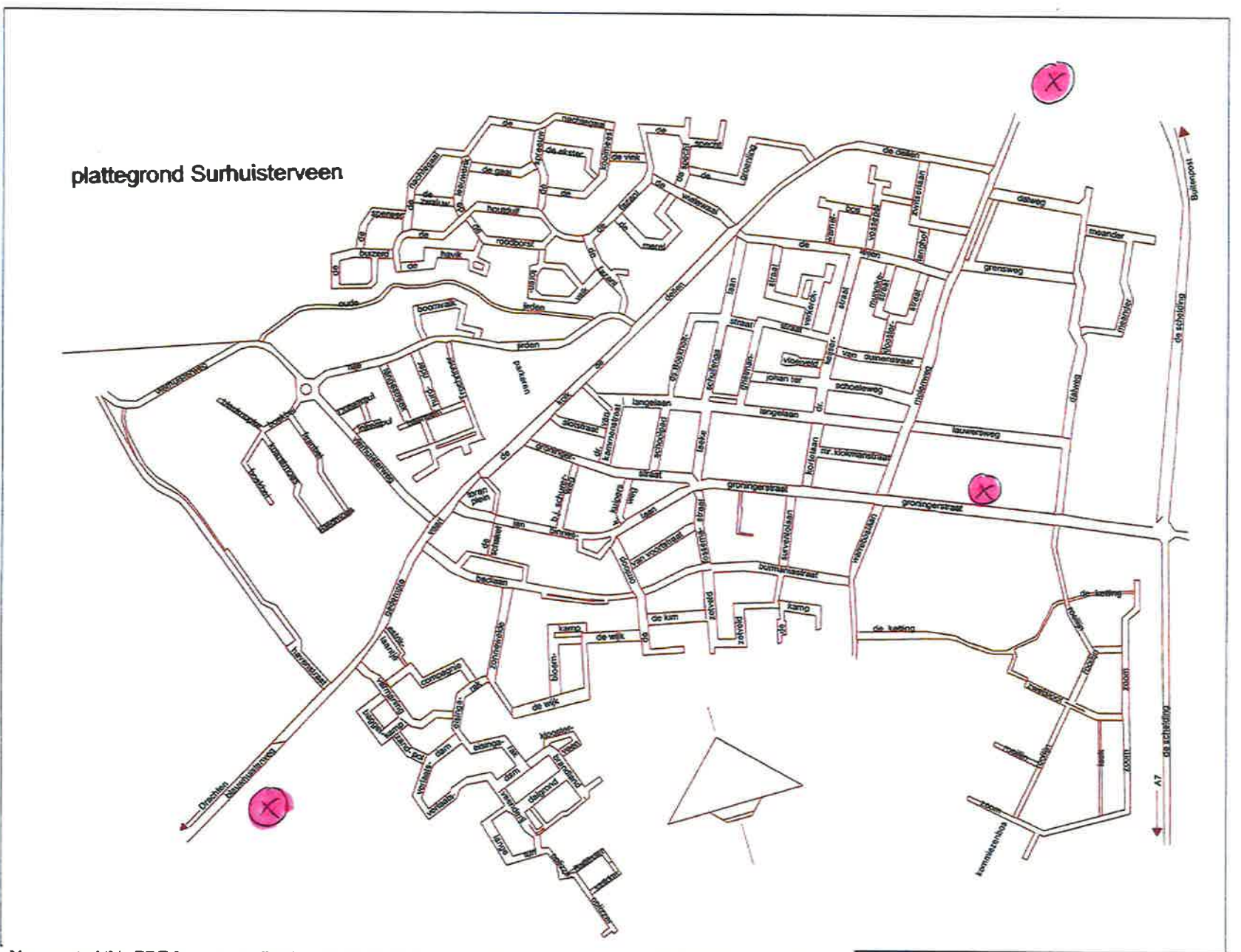

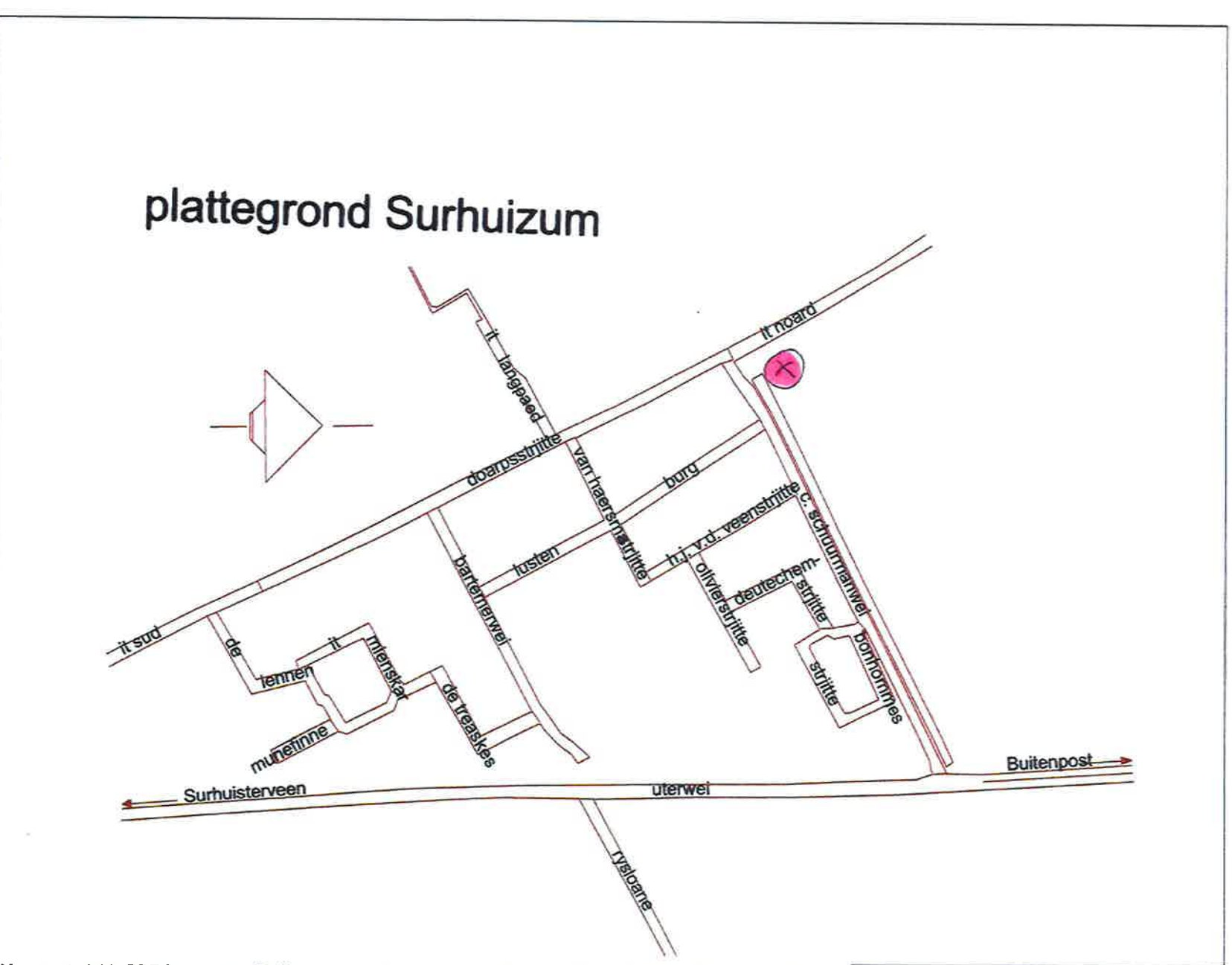

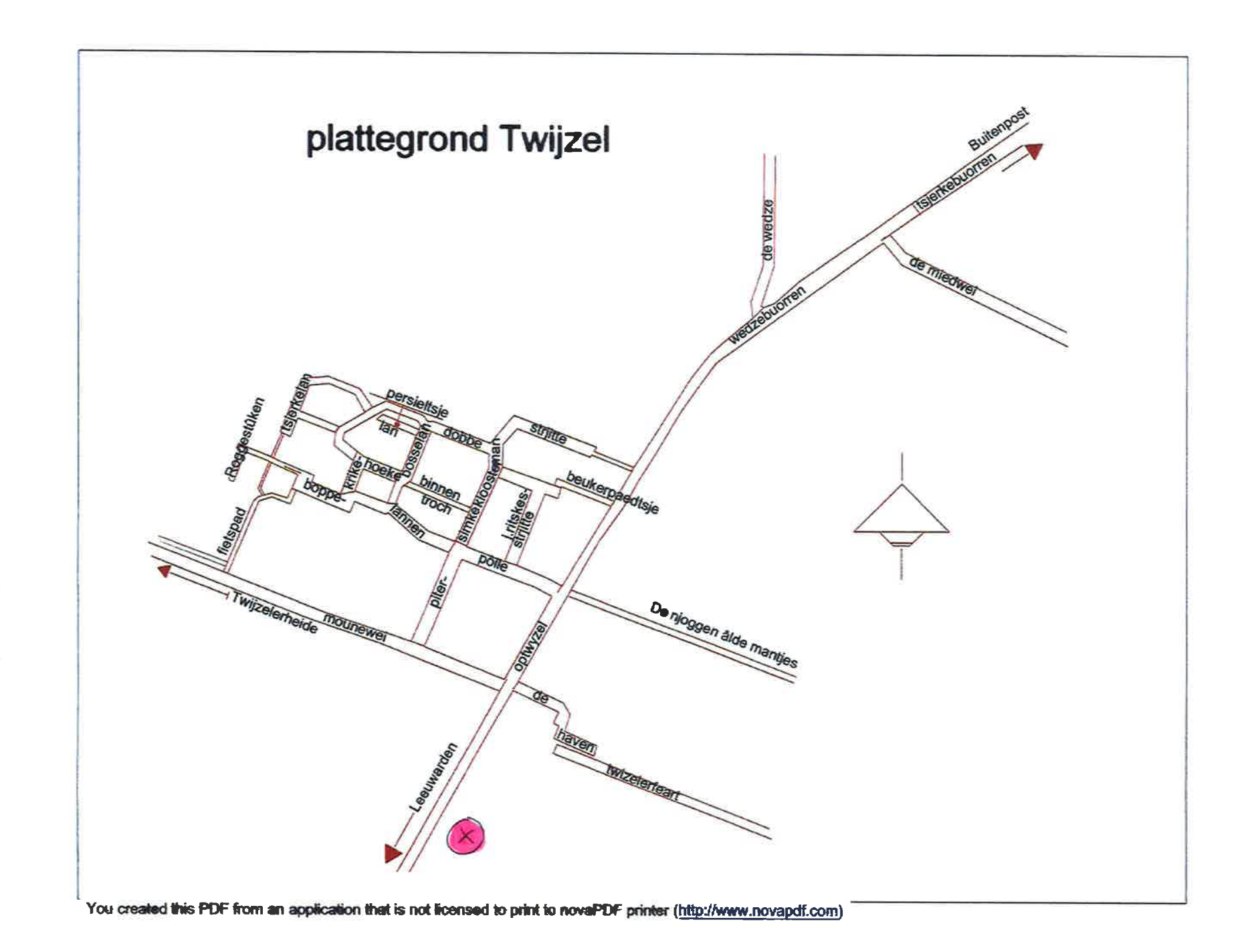

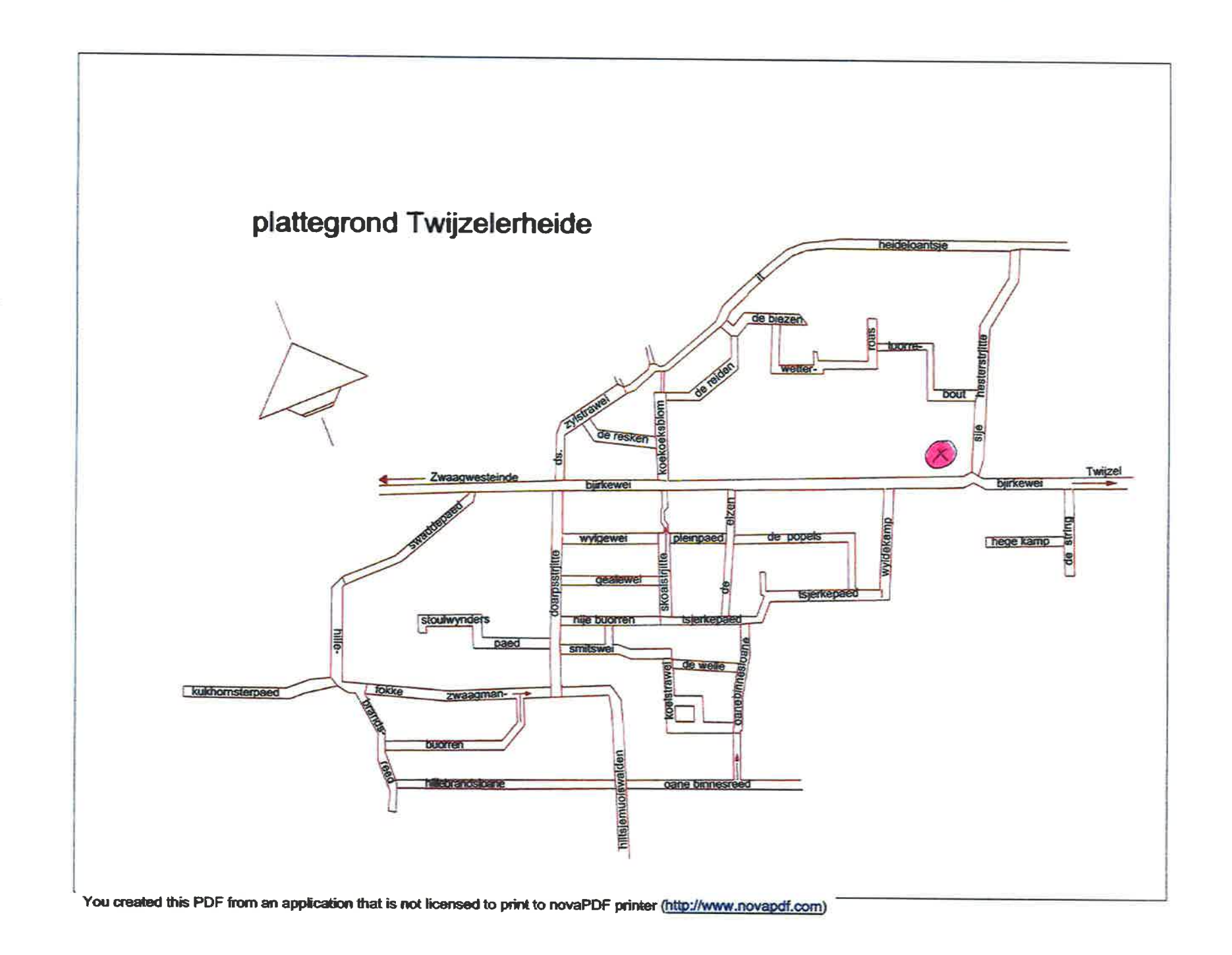